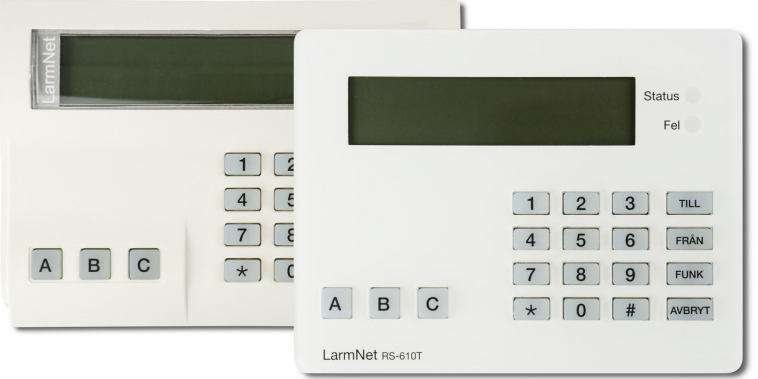

# **Säkerhetsnivåer i LarmNet**

Säkerhetsnivån ställs in under system config/övrigt och kan ställas i 4 steg.. Ändring av säkerhetsnivå ska kombineras med följande:I nivå 1&2 ska alla användare ha behörigheten "installatörsnivå" (är ifylld per default)

.I säkerhetsnivå 3&4 ska behörigheten "Installatörsnivå" kryssas bort på alla vanliga användare. Endast säkerhetsansvarig eller installatör ska ha denna nivå.

Säkerhetsnivån begränsar användarens möjlighet att tillkoppla med olika fel och kvittera olika larm

Det finns inga skillnader mellan nivå 1 och 2 i LarmNet, detta beror på att de krav som finns i nivå 2 uppfylls även i nivå 1 t.e.x batteritest. Nivå 4 används endast utomlands.

Behörighetsnivån "installatörsbehörighet" används endast i nivå 4 och är därmed inte aktuell på den svenska marknaden.

Det enda steget där skillnader finns är nivå 3. Skillnaderna här är att du måste ha behörigheten "installatörsnivå" för att kunna koppla till med vissa fel och kvittera vissa larm.

### **Nivå 1 :**

### **Till Koppling vid fel:**

Inga begränsningar - användaren får tillkoppla vid alla typer av fel

### **Får kvittera:**

Inga begränsningar - användaren får tillkoppla vid alla typer av larm

### **Nivå 2 :**

### **Till Koppling vid fel:**

Inga begränsningar - användaren får tillkoppla vid alla typer av fel

### **Får kvittera:**

Inga begränsningar - användaren får tillkoppla vid alla typer av larm

## **Nivå 3:**

Om du ej har behörigheten "installatörsnivå" kan du inte utföra följande:

#### **Tillkoppling vid följande fel:**

System Sabotage Systemfel komikationsfel Tekniska larm Sabotage på larmingång Ingång i Larmläge

Du får ej kvittera larm

**Du får däremot kvittera:** Batterifel Nätfel System Sabotage Tekniska larm

SE EN 50131-3:2009 sid 6 EJ Aktuellt i sverige.

**Nivå 4 Ej tillkoppling vid fel: Batterifel** System Sabotage Systemfel Comfel Tekniska larm Sabotage larmingång Får kvittera: Batterifel Nätfel System Sabotage Tekniska larm

Installatör får tillkoppla vid fel och kvittera alla fel.

Vid nivå 4 får installatör endast logga in efter medgivande från godkänd användare Med installatörsbehörighet..

Användarens behörighet för att kunna öppna upp för en installatör=inst.beh. (anv end i nivå 4) Visas dock även i andra nivåer

Användaren ska ej ha behörighet att öppna för programmering.

Installatörens behörighet för att nå installatör menyn=Installatörsnivå. (används i alla nivåer) Installatören ska ha behörighet att öppna för prog.

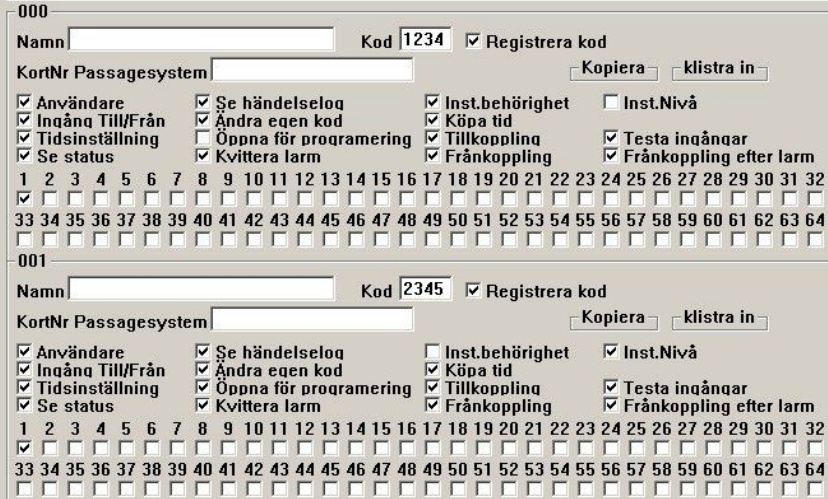

#### **Handhavande:**

Användaren får nu upp en meny som heter "Inst behörighet". Inne i meyn står det tillkoppla=A, tryck A och du har öppnat för installatören Om det redan är tillkopplat kommer frågan frånkoppla=A upp. Installatören öppnar nu för programmering på vanligt sätt.